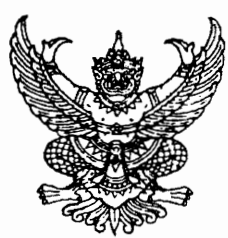

ที่มท ocox.c/ ว เทโรก

ถึง สำนักงานส่งเสริมการปกครองท้องถิ่นจังหวัด

ด้วยในปีงบประมาณที่ผ่านมา ก.จ. ก.ท. และ ก.อบต. ได้ประกาศกำหนดมาตรฐานทั่วไป เกี่ยวกับการบริหารงานบุคคลของครูและบุคลากรทางการศึกษาจำนวนหลายฉบับ ดังนั้น เพื่อให้ การบริหารงานบุคคลของครูและบุคลากรทางการศึกษาท้องถิ่นเป็นไปด้วยความเรียบร้อย และถูกต้อง ตามที่มาตรฐานทั่วไปกำหนด กรมส่งเสริมการปกครองท้องถิ่นจึงได้จัดทำคู่มือในการปฏิบัติงานและช่องทาง ในการสืบค้นข้อมูลการตอบข้อหารือต่าง ๆ โดยสามารถสแกน QR Code ท้ายหนังสือฉบับนี้เพื่อเข้าถึง และดาวน์โหลดข้อมูลได้ ดังนี้

๑. คู่มือการเลื่อนเงินเดือนข้าราชการหรือพนักงานครูและบุคลากรทางการศึกษา สังกัดองค์กรปกครองส่วนท้องถิ่น

๒. แหล่งรวมข้อมูลการตอบข้อหารือด้านการบริหารงานบุคคลของครูและบุคลากร ทางการศึกษาท้องถิ่น (ANSWFR BOX)

จึงให้จังหวัดได้ประชาสัมพันธ์ให้องค์กรปกครองส่วนท้องถิ่นในพื้นที่เพื่อดำเนินการต่อไป ์ ทั้งนี้ สามารถดาวน์โหลดไฟล์เอกสารฉบับเต็มได้ทาง www.dla.go.th หัวข้อ "หนังสือราชการ" หรือสแกนผ่าน QR Code รายละเอียดปรากฦตามสิ่งที่ส่งมาด้วย

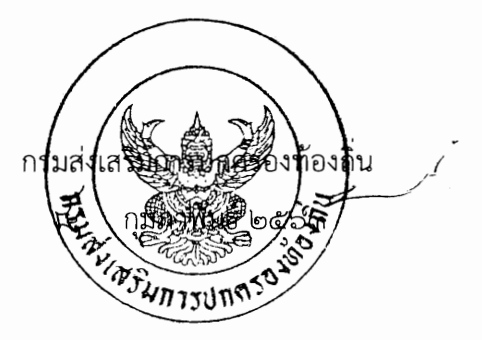

สำนักพัฒนาระบบบริหารงานบุคคลส่วนท้องถิ่น กลุ่มงานบริหารงานบุคคลทางการศึกษาท้องถิ่น โทร. 0 ๒๒๔๑ ๙๐๐๐ ต่อ ๓๑๔๓ โทรสาร 0 ๒๒๔๓ ๘๙๙๑ ผู้ประสานงาน น.ส.กชนิภา ใจเกลี้ยง โทร ๐๙-๗๐๗๒-๙๓๘๙

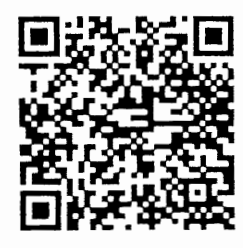

ค่มือ

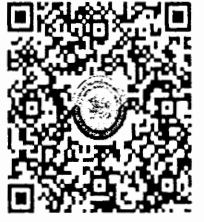

**ANSWER BOX**